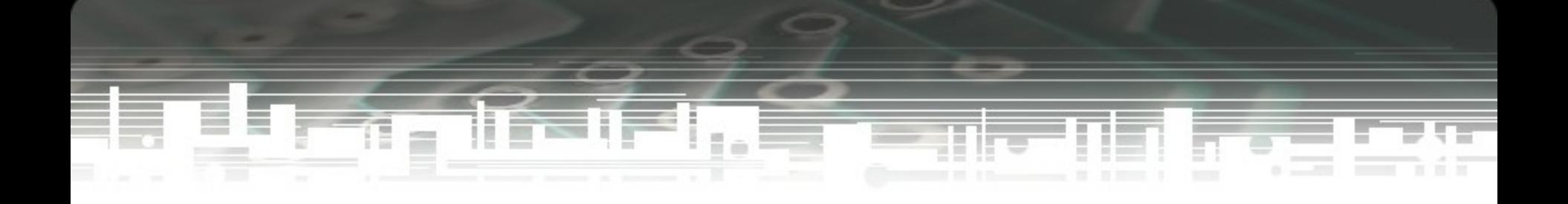

#### Server Management

Josua M Sinambela CompTIA Security+, CCNA Workshop Server Management, 28 Agustus 2007 PPTIK UGM, Yogyakarta josh at gadjahmada edu http://josh.staff.ugm.ac.id

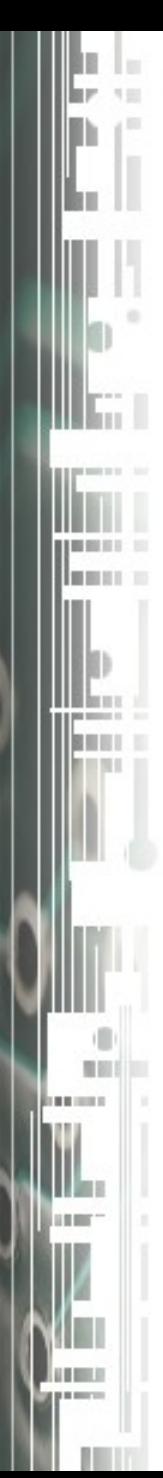

#### Pembahasan

- Sistem Operasi Server
- OS Hardenings
	- Linux Hardening
	- BSD Hardening
	- Windows Hardening
- Apache Web Server dan Aplikasi Web
	- Keamanan Apache Web server
	- Aplikasi Web berbasis PHP
	- Teknik Backup Konten

# Pembahasan (cont) Mail Server

- Mail Transfer Agent (MTA)
- Keamanan Mail Server
	- Open Relay, Anti Spam, Anti Virus
	- Menggunakan SSL/TLS pada Mail
- Backup Mail Server
- DNS Server
	- Layanan DNS
	- Keamanan DNS Server

#### Sistem Operasi Server

- Open Source Based OS
	- Unix : FreeBSD, OpenBSD, NetBSD, OpenSolaris, **OpenDarwin**
	- Linux (Distro: Redhat, Fedora, Debian, Slackware, Ubuntu, Mandriva, SuSe, Mikrotik)
- Proprietary OS
	- Microsoft Windows : WinNT, Win2000, Win2003
	- SunOS

Anda pakai yang mana ? Perlu diingat untuk keamananan Server, semua bergantung pada administrator.

*"man behind the gun"*

#### OS Hardening : Linux Hardening

- Dimulai saat pemilihan Distro dan menyiapkan CD Installer OS tersebut
- Partisi Hardisk (/tmp /var /home /boot)
	- Gunakan opsi noexec, nodev, nosuid, usrquota
- Install paket minimal & up date
	- Jangan menginstall paket yang tidak digunakan
	- SysAdmin =! Newbie
	- Gunakan policy untuk user system & password.
- Disable services yang tidak digunakan.
- Remote Login Hardening
	- Gunakan SSH (protokol SSH v 2)
	- Aktifkan hanya untuk user tertentu (allowusers, allowgroups)
	- Gunakan TCPwrapper sebagai lapisan keamanan

#### OS Hardening : Linux Hardening (cont)

- Proteksi Bruteforce attack untuk SSH (beberapa pilihan)
	- Gunakan Strong Password
	- Gunakan Otentikasi RSA (key based otentikasi)
	- Gunakan iptables rules
		- iptables -A INPUT -p tcp --dport 22 -m state --state NEW -m recent --set  $-$ -name SSH j ACCEPT
		- iptables -A INPUT -p tcp --dport 22 -m recent --update --seconds  $60$  --hitcount 4 --rttl --name SSH -j LOG --log-prefix "SSH\_brute\_force "
		- iptables -A INPUT -p tcp --dport 22 -m recent --update --seconds  $60$  --hitcount 4 --rttl --name SSH -j DROP
	- Gunakan log SSH untuk melakukan blocking
		- Sshfilter, Fail2Ban, DenyHosts
- Chroot(jail) untuk Layanan Aplikasi yang vulnerable

#### OS Hardening : Linux Hardening (cont)

- Setup Iptables sebagai Host Firewall
- Kernel Parameter
	- $-$  net.ipv4.tcp\_syncookies  $= 1$
	- net.ipv4.icmp\_echo\_ignoreb\_roadcasts =  $1$
	- net.ipv4.conf.all.rp\_filter =  $1$
	- net.ipv4.conf.all.accept\_redirects =  $0$
	- net.ipv4.conf.all.accept\_source\_route =  $0$
- Install HIDS (Host Based Intrusion Detection System)
	- Samhain ( http://la-samhna.de/samhain/ )
	- AIDE [\(http://sourceforge.net/projects/aide](http://sourceforge.net/projects/aide) )
	- TripWare [\(http://www.tripwire.com/\)](http://www.tripwire.com/)
- Advanced Security
	- SELinux<http://www.nsa.gov/selinux/>
	- Grsecurity<http://www.grsecurity.net/index.php>

#### OS Hardening : FreeBSD Hardening

- Proses Hardening mirip dengan Linux (sintaks/path yang berbeda)
- Tambahan
	- Pastikan OS sudah versi Stable (upgrade !!)
	- Gunakan Kernel Securelevel ( 1 sampai 3 )
	- Firewall
		- ipfw (IPFirewall):
			- options IPFIREWALL enable ipfw
			- options IPFIREWALL\_VERBOSE enable firewall logging
			- options IPFIREWALL\_VERBOSE\_LIMIT limit firewall logging
			- options IPDIVERT enable divert(4) sockets
		- IPF (IPFilter):
			- http://coombs.anu.edu.au/~avalon/
		- PF (PacketFilter):
			- http://pf4freebsd.love2party.net/

#### OS Hardening : Windows 2000 Hardening

- Terapkan Account Procedure
	- Disable guest account
	- Configure Administrator account
	- Gunakan Strong Password
	- Account Lockout policy
	- Account Expiration
- Restrict Group membership
	- Buat group dengan fungsi kerja khusus
	- Policy membership yang jelas
- Restriction Permission
	- Pengamanan Registry
	- Pengamanan File Sharing
	- Pengamanan system informasi authority

#### OS Hardening : Windows 2000 Hardening

- Restriction Executables
	- Gunakan appsec.exe (ada di Resource Kit)
	- AppSense Application Manager ( Third Party Product)
- **Software Restriction Policy**
- Disable Service yang tidak digunakan (bukan sekedar di STOP)
- Microsoft Solution for Securing Win2000 Server (MSS Security)
- Security Tools (Resource Kit)
	- Xcacls , Auditpol, EventComb, NetLogon Debug

## Apache Web Server

- Apache is well known Applications Server
- Open Source Code
- http://httpd.apache.org II Newest v2.2.4
- Tersedia : Windows/Unix/Linux

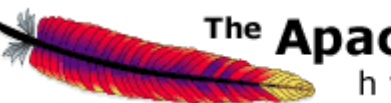

#### The Apache Software Foundation

http://www.apache.org/

## Apache Web Server Security

- Apache Web Server yang aman belum menjamin Security.
	- Aplikasi dan Coding yang berjalan diatasnya sangat menentukan.
	- Serangan terhadap Applikasi/Coding :
		- SQL Injection
		- Cross Site Scripting
		- Information Leakage
- Keamanan Apache web server menjadi lapisan keamanan dan dapat mempengaruhi pengkodean aplikasi (security)

#### Apache Web Server Security(cont)

- Keamanan pada httpd.conf
	- General Option
		- Userdir enable
			- Userdir disable root
		- ServerTokens Prod
		- ServerSignature Off
	- Pengamanan Cross site Scripting
		- ReWriteEngine on
		- ReWriteCond %{REQUEST\_METHOD} ^(TRACEI TRACK)
		- ReWrite .\*-[F]

#### Apache Web Server Security(cont)

- Keamanan pada httpd.conf (cont)
	- Pembatasan Resource user apache
		- RlimitCPU
		- RlimitMEM
		- RlimitPROC
		- LimitRequestBody
		- LimitRequestFields
		- LimitRequestFieldSize
		- LimitRequestLine
	- Access Control
		- Order allow, deny
		- allow from all
		- deny from 222.124., .hacker.com
	- User Otentikasi ( Basic, LDAP, Database dst)

#### Apache Web Server Security(cont)

- Apache Module
	- mod\_ssl untuk HTTPS
- 3<sup>rd</sup> Party Apache Module
	- mod\_security
	- mod\_bandwidth atau mod\_throttle
	- mod\_evasive
	- mod\_hackprotect
	- mod\_parmguard
- More see :

http://www.apachesecurity.net/about/links.html

#### Aplikasi Web berbasis PHP

- Tips proteksi aplikasi PHP melalui php.ini
	- $-$  safe\_mode = On
	- register\_globals = Off
	- magic\_quote=On
	- display\_errors = Off
	- disable\_functions = phpinfo

### Backup Content Web

- Backup ke Server Local Khusus Backup
	- Gunakan tools ssh/scp dan archieve menggunakan tar –preserve
	- Buat automatic script shell tar, scp/ssh dengan Pubkey Otentikasi
	- Tools lain :

http://linux.about.com/od/softbackup/Li nux\_Software\_Backup\_Solutions.htm

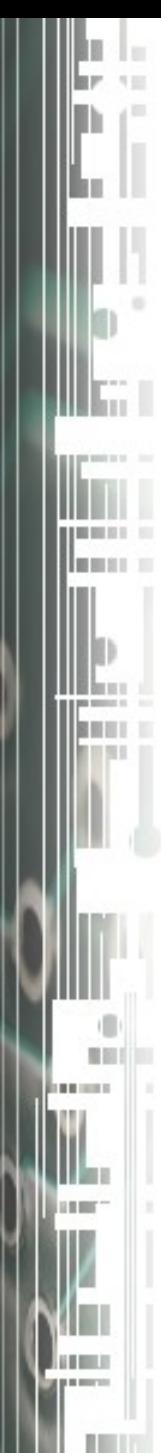

#### Mail Server

- MTA (Mail Transfer Agent)
	- Exim http://exim.org
	- Courier-MTA http://courier-mta.org
	- Postfix http://postfix.org
	- Qmail http://cr.yp.to/qmail.html
	- Sendmail http://sendmail.org
- Perbandingan MTA
	- http://shearer.org/MTA\_Comparison
	- http://www.geocities.com/mailsoftware42/

#### **Perbandingan MTA terbaru 2007**

http://shearer.org/MTA\_Comparison

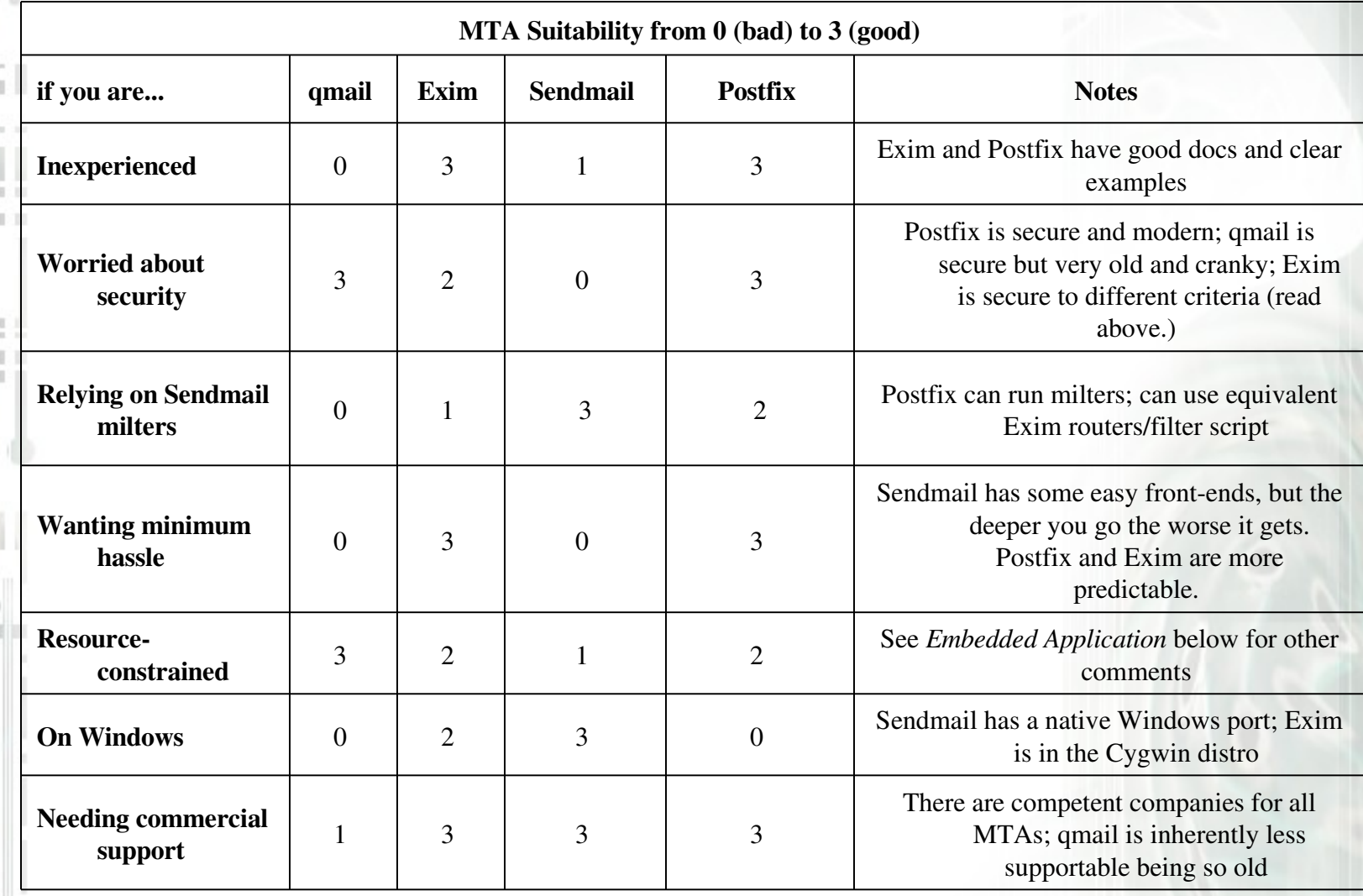

#### Keamanan Mail Server

- Serangan pada Mail Server
	- Mail Server Network
	- OS (Operating System)
	- Aplikasi Lawas (Buggy)
	- Proteksi Account mail yang lemah
	- Open Relay
	- Spam
	- Virus
	- Attachment (trojan)
	- Penyadapan (sniffing)
	- Altering (modification)

#### Keamanan Mail Server (Cont)

- Lokasi Mail Server (DMZ)
- Aplikasi MTA selalu mengikuti Patch|Update|Newest
- Disable Banner OS pada pesan Pop3, IMAP, SMTP
- Aktifkan SSL pada Pop3 dan IMAP dan Authentication pada SMTP (SMTP Auth)
	- $-$  Pop3 + SSL = Pop3s
	- $-$  IMAP + SSL = IMAPs
- **Check Openrelay** 
	- RBL
	- Openrelay Online Checker
		- http://www.abuse.net/relay.html
		- http://www.antispam-ufrj.pads.ufrj.br/test-relay.html

#### Keamanan Mail Server (Cont)

- AntiSPAM
	- Tidak ada AntiSpam yang sempurna
	- Harus hati-hati dan banyak percobaan pada scoring SPAM
	- SpamAsassin.
	- Update !!
- AntiVirus
	- Memproteksi User pengguna Windows
	- Banyak pilihan antivirus
	- Clamav (Amavis)

#### DNS Server

- Komunikasi Jaringan berbasis IPAddress
- Memetakan Domain  $\leftarrow$  > IP Address
- Menggunakan system database terdistribusi dengan Hirarki.
- Manfaat DNS
	- Nama domain lebih mudah diingat (convenience)
	- Nama domain relatif jarang di rubah, IP address bisa saja berubah (consistency)

#### Keamanan DNS Server

- Serangan pada Domain Name System
	- Footprinting
	- Redirection
	- Denial of Service (DoS)
	- Data modification/ IP spoofing
	- DNS cache poisoning

#### Keamanan DNS Server (cont)

- Mengamankan dari serangan DoS
	- Tidak memposisikan semua Name Server pada satu subnet.
	- Tidak memposisikan semua Name server dibelakang router yang sama.
	- Tidak memposisikan semua Name Server menggunakan jalur ISP/Internet yang sama.
	- Membuat server backup sebagai Slave Name server

#### Keamanan DNS Server (cont)

- Membatasi zone transfers untuk melindungi dari:
	- Orang lain yang memanfaatkan Resource Server DNS kita
	- Hacker/Cracker yang ingin mendapatkan listing content dari zona yang kita maintenance dengan tujuan
		- Identifikasi target (Mail & Name Server)
		- Mendapatkan informasi penting lainnya, spt Jumlah host, nama host, dll

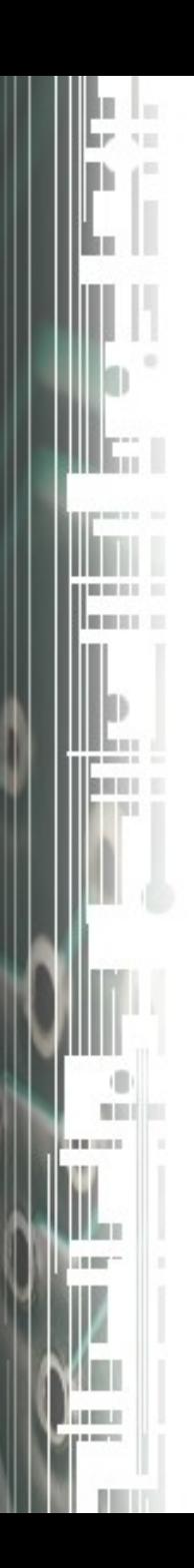

#### Sekian

Q&A ?